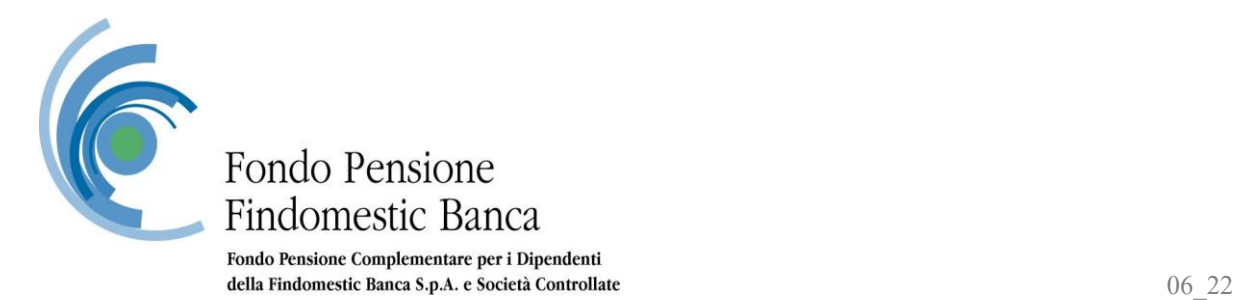

## **INFORMATIVA SULLE MODALITA' DI RICHIESTA DELLE CREDENZIALI DI ACCESSO ALL'AREA RISERVATA**

Le credenziali utili per l'accesso all'area riservata vengono trasmesse dal Fondo nel mese successivo a quello di perfezionamento dell'adesione attraverso la c.d "Lettera di benvenuto". Tuttavia, in caso di necessità (es. smarrimento della password o del numero di iscrizione), è possibile azionare le procedure riportate di seguito al fine di recuperare le credenziali di accesso.

## a) **Hai dimenticato o smarrito le credenziali di accesso?**

Le potrai recuperare direttamente dal sito web [\(www.fondopensionefindomestic.it\)](http://www.fondopensionefindomestic.it/), cliccando sulla voce posta in alto a destra ossia "Area riservata" ed inserendo nell'apposito campo della funzionalità "Hai dimenticato la password?" il codice fiscale e il numero di iscrizione, quest'ultimo riportato sia all'interno del Prospetto annuale delle prestazioni pensionistiche – fase di accumulo, sia nella lettera di benvenuto ricevuta all'atto dell'adesione.

Conclusa la procedura di recupero password, le nuove credenziali ti verranno inviate sull'indirizzo di posta elettronica che risulta censito nei sistemi informativi del Fondo.

Qualora l'indirizzo di posta elettronica fosse errato o non presente oppure nel caso volessi modificarlo/aggiornarlo, Ë necessario contattare preliminarmente il Fondo tramite e-mail (attraverso i canali indicati nella sezione Contatti dell'area pubblica del sito) indicando il nuovo indirizzo di posta elettronica da censire, allegando copia di un documento di identità in corso di validità fronte/retro. L'aggiornamento sarà effettuato dal Fondo, che te ne darà comunicazione, in questo modo potrai correttamente completare la procedura di recupero.

## b) **Hai dimenticato o smarrito il numero di iscrizione utile per completare la procedura di recupero password?**

Lo potrai richiedere contattando il Fondo (attraverso i canali indicati nella sezione Contatti dell'area pubblica del sito) tramite l'indirizzo di posta elettronica censito nei sistemi informativi del Fondo.

Qualora l'indirizzo di posta elettronica censito nei sistemi informativi del Fondo fosse errato oppure non presente, potrai indicare il tuo indirizzo di posta elettronica inviando una richiesta di assistenza al Fondo tramite email (sempre attraverso i canali indicati nella sezione Contatti dell'area pubblica del sito), allegando copia di un documento di identità in corso di validità fronte/retro.